## **TEMAT ĆWICZENIA PROJEKTOWEGO** z "Podstaw projektowania i oddziaływania **na konstrukcje budowlane"**

Student (-ka) .................................................................................................

1. Zestawić obciążenia stałe stropu drewnianego dla zadanego schematu.

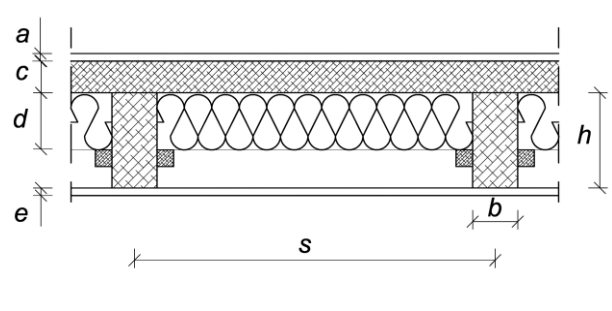

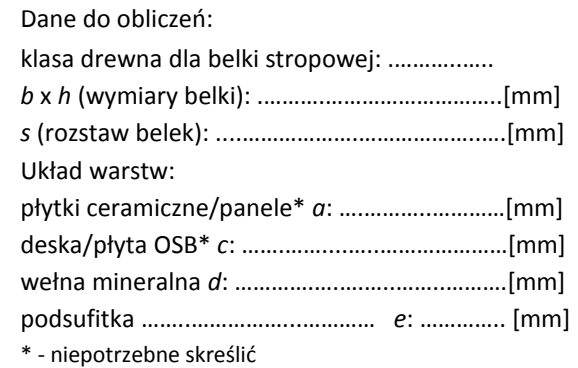

2. Ustalić charakterystyczne obciążenie śniegiem dachu budynku mieszkalnego z jednostronnym okapem oraz attyką dla zadanego schematu (przyjąć, że połać jest dobrze izolowana termicznie).

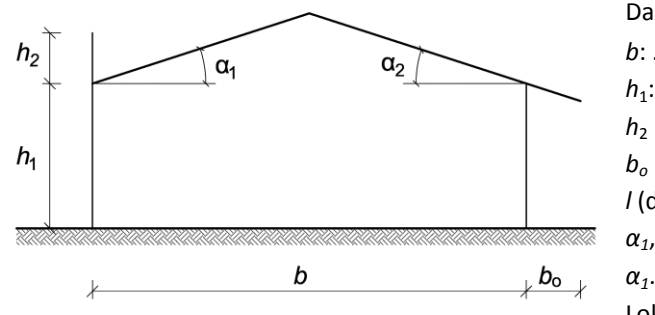

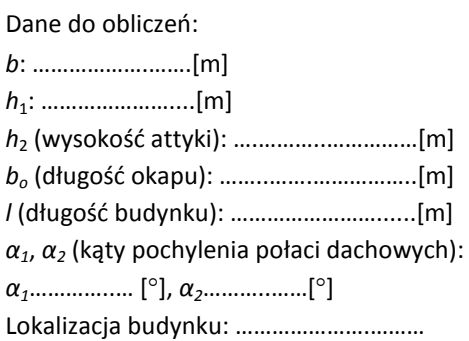

3. Ustalić charakterystyczne obciążenia wiatrem lekkiej hali magazynowej o konstrukcji stalowej dla zadanego schematu (przyjąć, że połać jest dobrze izolowana termicznie, a ściany posiadają otwory okienne i drzwiowe).

Przekrój poprzeczny **Rzut poziomy** Rzut poziomy  $\alpha$ d  $\overline{h}$ ╒  $n \times R$  $\boldsymbol{b}$ Dane do obliczeń: *n*: …………… *R*:………………....[m] *α* (kat pochylenia połaci dachowych): .............[<sup>o</sup>] *b*: ………………….….[m] Lokalizacja budynku: ………………….……… *h*: ………………….....[m]

4. Przyjmując schemat z ćwiczenia 3, ustalić kombinacje stanu granicznego nośności ULS. Budynek obciążony jest zadanym obciążeniem stałym *G*, zmiennym od śniegu *S* (wyznaczyć), wiatru (przyjąć z ćwiczenia 3) oraz obciążeniem użytkowym *Q* (ustalić). Pominąć oddziaływanie temperatury.

*G*: ……………..……[kN/m<sup>2</sup> ]

............................................................... *(prowadzący zajęcia projektowe)*